## How to Register for a STUDENT HUB ACCOUNT

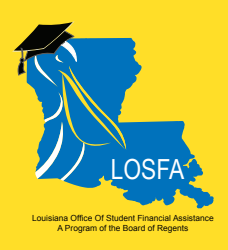

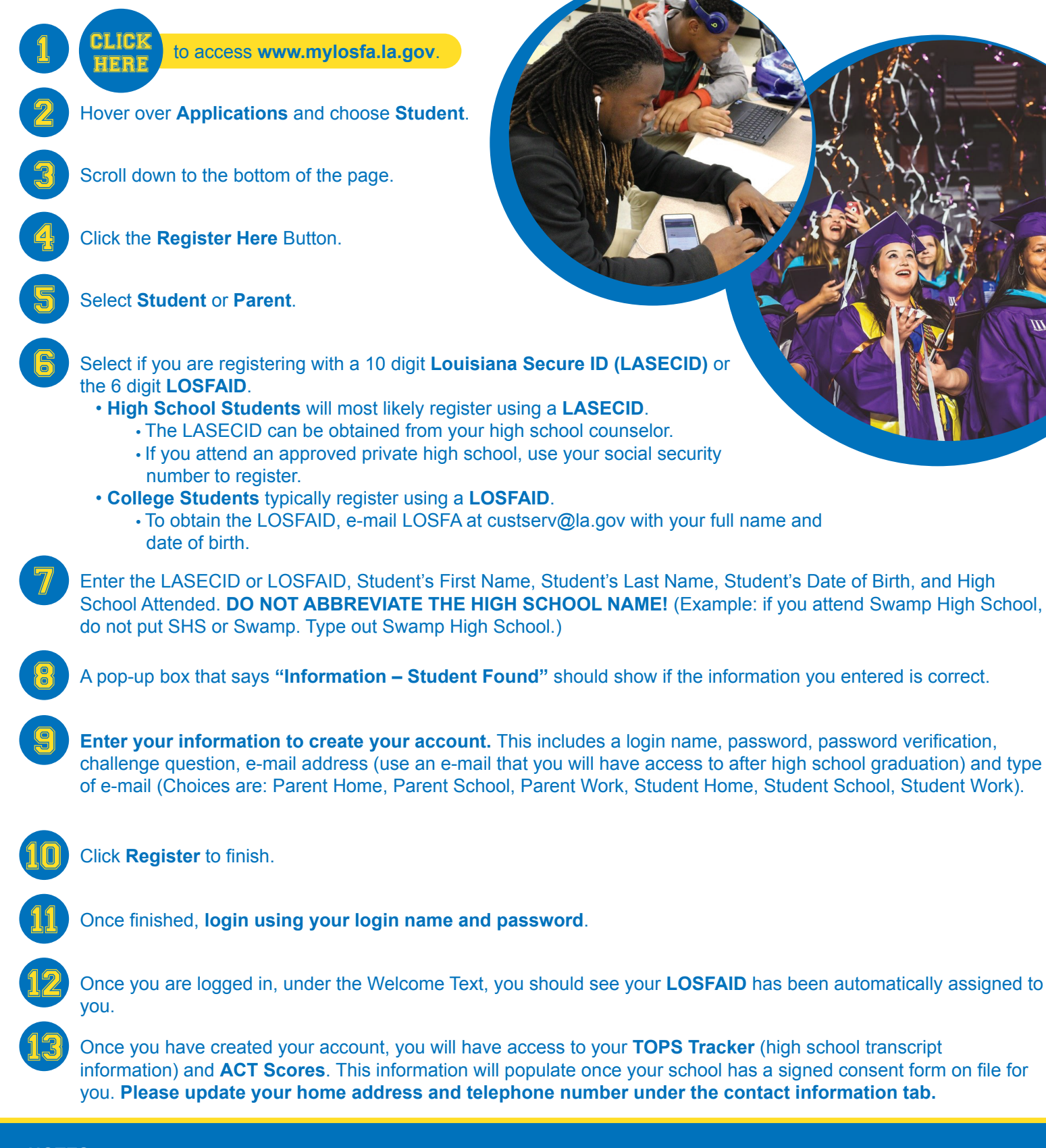

**NOTES:** 

- Passwords expire every 12 months.
- If the student has taken the ACT, the information will populate 48 hours after registering for a Student Hub Account.